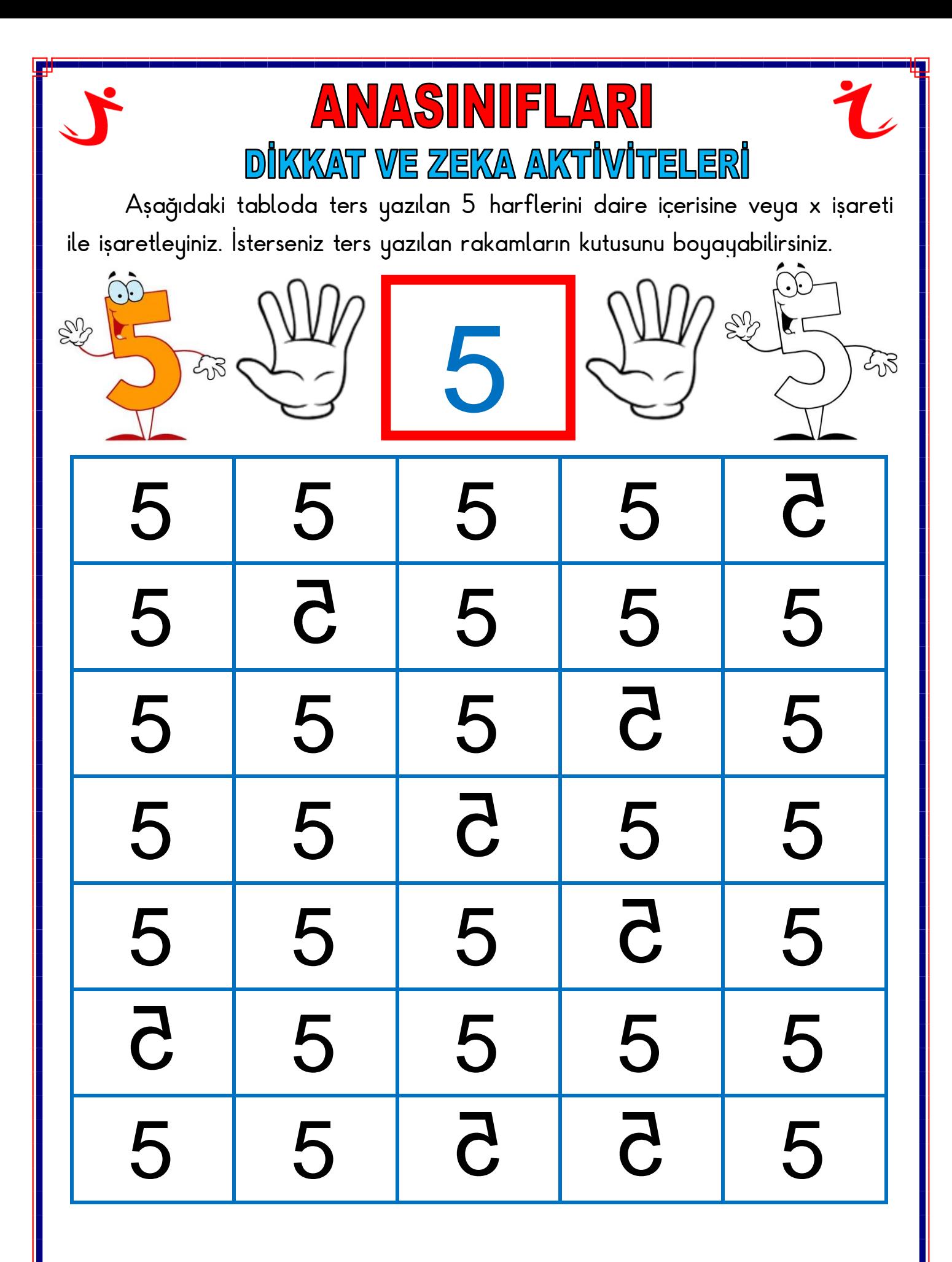

[www.mustafa-turan.com](http://www.mustafa-turan.com/)